# **GeoEnviron GIS Integrations**

We have long recognised the advantages of spatially indexed data in environmental planning and management. We work hard to ensure that our software offers not only the best in database technology, but also the best of the latest technological advances in GIS.

#### *Functionality*

GeoEnviron's GIS solutions are designed to provide practical mapping capabilities that are useful on a daily basis.

We recognise that 'one size does not fit all'

(especially when it comes to GIS) and therefore offer solutions that utilise a range of the standard GIS technologies available (MapInfo, ESRI, Cadcorp and Geomedia) as well as cater for the novice and experienced GIS user.

The solutions come in three forms - an embedded GIS or a link to an external GIS, or both.

All of the GIS integration solutions allow users to create "integrated layers" that allow the GIS to talk to the database and vice versa.

Different tasks can be performed using the integrated layers. For example double clicking on a site in the GIS layer will bring up the site record and accompanying information in the GeoEnviron database. Similarly, retrieving one or more site records in the database will cause the GIS features to which the records are linked to be automatically selected and zoomed to.

The integrations provide a wide range of additional functionality such as being able to easily perform searches within the GIS to determine if there are contaminated sites lying within a specified distance of a specific location. The search results can then be sent to the database for outputting a report.

# *GeoEnviron/ArcMap-ArcView Integration*

The GeoEnviron/ArcMap-ArcView integration provides a seamless link between the GeoEnviron database and ArcView 8 and 9. This solution is suitable for the users who require access to a fully functional ArcView GIS on a daily basis.

The integration consists of an extension which adds a toolbar to the ArcView window. The toolbar can then be used to create and manage database layers as well as navigate between the GIS and the database.

### *GeoMap*

GeoMap is the built-in GIS solution that uses MapInfo's MapX technology. The GIS is embedded within GeoEnviron meaning that mapping facilities are available to every user that has GeoEnviron installed on their computer.

This embedded solution offers a

low cost method for providing mapping facilities to an entire group of users. The type of access (i.e. read or write access) to the maps can be configured for each user giving the opportunity for further savings.

## *GeoEnviron/MapInfo Integration*

The GeoEnviron/MapInfo integration provides seamless linkage between GeoEnviron and MapInfo Professional.

This solution is suitable for the experienced MapInfo Professional User who requires access to a fully functional GIS on a daily basis.

A GeoEnviron menu and toolbar are added to MapInfo Professional allowing the user to create and manage database layers as well as navigate between the two programs.

**Contact: Simon Makoni on telephone 0207 476 2003 E-mail: simon@stmenvironmental.co.uk Website: www.geoenviron.co.uk**

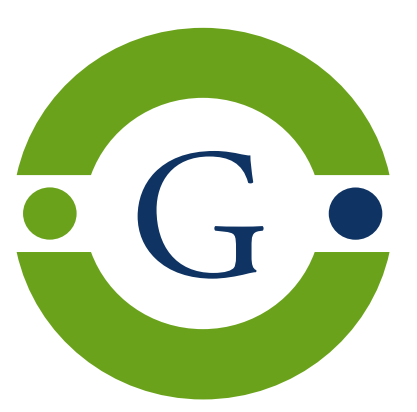